## USEFUL WEBSITES

## **STORIES WITH QUESTIONS**

http://esl-[lab.com/call/911rd1.htm](http://esl-lab.com/call/911rd1.htm) - Randall's Cyber lab – Many short listenings with questions. Three different levels

## **STORIES WITH TEXTS**

<http://www.moviesounds.com/> - Movies are listed in the middle column. Click to listen to short excerpts. Note that the language used may not always be polite. <http://www.breakingnewsenglish.com/index.html> - News stories with scripts <http://www.time4english.com/>- texts and questions - several different levels <http://learningenglish.voanews.com/> - News from Voice of America <http://www.elllo.org> ELLO—A range of interviews and dialogues [http://esl](http://esl-lab.com)-lab.com - Three levels, Easy, Medium, Difficult

### **PODCASTS**

<http://www.npr.org/templates/rundowns/rundown.php?prgId=2> – High level <http://www.bbc.co.uk/podcasts/series/globalnews> - High level

### **SHORT VIDEO STORIES WITH TEXT**

<http://englishcommunicationexercises.wordpress.com/>- Click the listenings on the right side. There's a range of topics.

<http://lc.ust.hk/~sac/materials/english/lisacpage.htm> - This site has some serial videos (continuing stories). They're all short.

<http://www.engvid.com>—How-to videos. Lots of good tips.

**LONGER VIDEO STORIES WITH TEXT** <http://www.listeningesl.com/>- Blog with many listenings with transcripts (texts)

#### **SONGS**

<http://www.manythings.org/songs/>- Learn famous (children's) songs – focus on pronunciation

### **SOUNDS**

<http://www.manythings.org/ac/>- Match the pairs games – based on sound only. Great minimal pair activity.

### **Language Centre**

Universiti Brunei Darussalam Jalan Tungku Link Gadong, BE1410 Negara Brunei Darussalam

**Tel**: +673 2463001 Ext: 1719/1333 **Fax**: +673 2463067 **Email**: office.lc@ubd.edu.bn

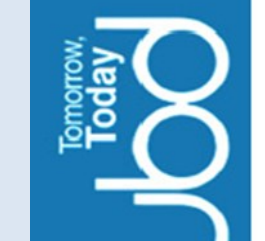

## LISTENING

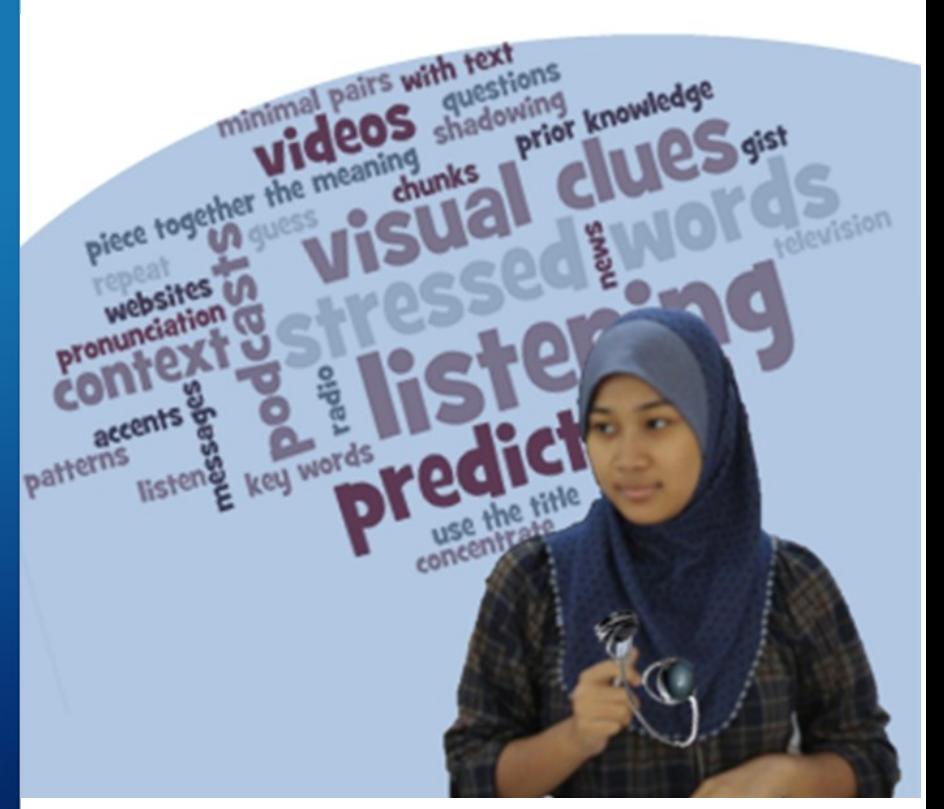

# English STUDY GUIDE

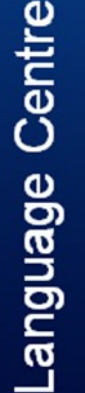

## **LISTENING ACTIVITIES**

#### **You can**

- subscribe to *podcasts* on interesting topics.
- watch *movies* with or without the subtitles.
- learn *songs.*
- speak to *English speakers* often.
- listen to *audio books.*
- listen to *audio on websites.*
- learn to *shadow.* Read the text aloud along with the speaker. Focus on intonation and the sound of the language.
- use *ESL websites with questions and activities.*
- watch the *news* every day.
- see the back of this flier for websites

## **LISTENING STRATEGIES**

- *Accept that you are not going to understand everything*
- *Many speakers repeat their main ideas using other words. Keep listening, you may have a chance to pick up the meaning.*
- *Try not to constantly translate into your language. It slows you down.*
- *Listen for key words to get the main idea.*
- *Try to work out the context and the speaker's motivation. For example, if you know someone is speaking about a car-mechanic and they are angry, it will be easier to understand what they are saying.*

## **USING MOVIE SUBTITLES**

- 
- **U**<br>
sing subtitles<br>
can be a good Put the subtitles file in<br>
way to practice your the same folder as the can be a good Put the subtitles file in listening. You can hire movie. The subtitles will movies with subtitles, or you can download subtitles online in English (or Google 'movie subtitles' sync with the movie.

issues.

other languages), but be aware of copyright vide them. to find sites which pro-

## *SUBSCRIBE TO PODCASTS*

**Y**ou can find podcasts<br>
on almost any topic<br>
you can imagine. You on almost any topic you can imagine. You could try news podcasts, Eng-

lish as a Second Language podcasts or podcasts on topics that interest you such as the environment, movies, or computer games.

The iTunes store is a good place to look for podcasts because it has one of the largest directories. ITunes is free and so are many podcasts. When you find one that you are interested in, just click SUBSCRIBE. It will start downloading into iTunes on your computer; and in future new episodes will automatically download as they become available.

You can then go to iTunes and listen on your computer or you can put the podcasts onto your iPod or other listening device. Listen in the car, at home or where ever you please.

## HOW TO ACCESS PODCASTS

- 1. Open iTunes on your computer (you can SEARCH PROGRAMS - bottom right of your page) OR google iTunes and download it if you need to.
- 2. With iTunes open, click ITUNES STORE on the left and then click PODCASTS at the top.
- 3. Browse and click on any podcasts that look interesting. Listen to an episode. If you like it, you can either download that episode, or

## **LISTENING IN DIFFERENT SITUATIONS**

## **UNDERSTANDING CONVERSATION**

- Think about the context. Is the speaker talking about work, about sport, about study, politics, gardening? If you know the context, it's easier to predict and catch what someone is saying.
- Don't expect to understand immediately. Sometimes the meaning will catch up with you a few seconds later.
- Ask for repetition or meaning if you need it.

"Sorry, could you repeat that last bit?" "You said 'polyglot,' could you explain?" "Sorry, I don't understand."

• Check your understanding. "So you are saying …"

## **UNDERSTANDING NEWS**

- If there is a written summary of a story, read it before you listen to provide you with some context and some key words.
- News stories have the benefit of repeating for several days. So it is a good idea to listen to the news each day.
- As you listen write down the names of cities and people involved in the story.
- Write down new vocabulary and later look it up or ask someone.
- After listening, write the main idea of the story in one or two sentences.

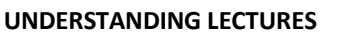

- Take notes and compare them to any handouts the lecturer provides.
- Compare and discuss your notes with other students.
- Record the lectures on your phone so that you can listen again (seek permission from the lecturer).
- Review your notes after each lecture so that you learn key words and concepts.

### **UNDERSTANDING MOVIES**

- Read a review or movie synopsis (summary) before you watch.
- Don't expect to understand everything. Often a native speaker doesn't understand everything.
- Watch a movie with the subtitles. Search for subtitles on a site like: http://subtitlesbank.com/
- Watch with a friend so that you can talk about it
- Practice by replaying one small section several times to listen to the pronunciation. Try to write down one or two sentences that people are saying. Then try to say it at the same time as the actor. Try to get your intonation the same.
- Write down new vocabulary and new phrases—look them up later or ask someone.

## *Subscribe to Podcasts cont'd*

you can SUBSCRIBE. You can see the download progress at the top of the screen. When the download has finished, you can click PODCASTS on the right side of your screen to see it. New episodes will automatically download. You can listen to them from there, or you can plug your iPod (or other device) in and it will transfer across.

4. A podcast you may be interested in if you are at an Advanced level is *'Splendid Speaking.* ' Use the search function on the top right of the iTunes store to find it.

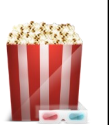

 $\textcolor{blue}{\blacksquare}$